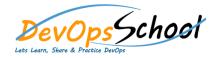

## **Build Forge Fundamental**

## The basic course program is outlined here:

- Introduction to the Build Forge system
  - •
  - •

  - •
  - •

  - •
  - •
  - •

- Creating, running, and scheduling a Rational Build Forge project
  - •
  - •

  - •
  - •
  - •